#### Cloud [AutoML](https://cloud.google.com/vision/automl/) Vision

# Method: projects.locations.operations.cancel

Starts asynchronous cancellation on a long-running operation. The server makes a best effort to cancel the operation, but success is not guaranteed. If the server doesn't support this method, it returns google.rpc.Code.UNIMPLEMENTED. Clients can use Operations.GetOperation [\(https://cloud.google.com/vision/automl/docs/reference/rest/v1beta1/projects.locations.operations/get#](https://cloud.google.com/vision/automl/docs/reference/rest/v1beta1/projects.locations.operations/get#google.longrunning.Operations.GetOperation) google.longrunning.Operations.GetOperation) or other methods to check whether the cancellation succeeded or whether the operation completed despite cancellation. On successful cancellation, the operation is not deleted; instead, it becomes an operation with an Operation.error

[\(https://cloud.google.com/vision/automl/docs/reference/rest/v1beta1/projects.locations.operations#Oper](https://cloud.google.com/vision/automl/docs/reference/rest/v1beta1/projects.locations.operations#Operation.FIELDS.error) ation.FIELDS.error)

#### value with a google.rpc.Status.code

[\(https://cloud.google.com/vision/automl/docs/reference/rest/v1beta1/projects.locations.operations#Stat](https://cloud.google.com/vision/automl/docs/reference/rest/v1beta1/projects.locations.operations#Status.FIELDS.code) us.FIELDS.code)

of 1, corresponding to Code.CANCELLED.

## HTTP request

POST https://automl.googleapis.com/v1beta1/{name}:cancel

## Path parameters

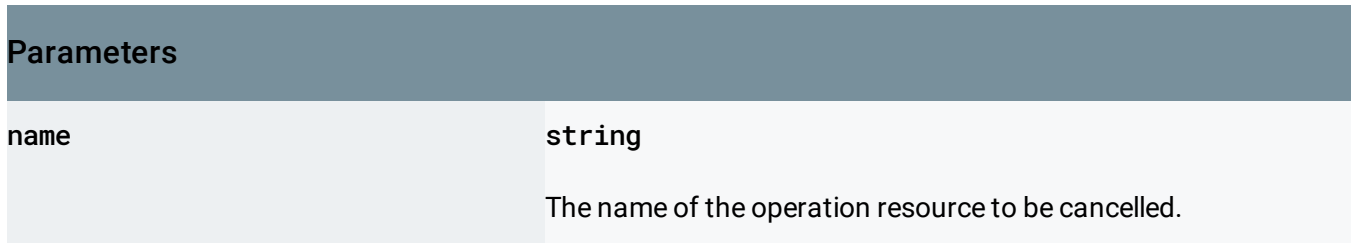

## Request body

The request body must be empty.

## Response body

If successful, the response body will be empty.

## Authorization Scopes

Requires the following OAuth scope:

https://www.googleapis.com/auth/cloud-platform

For more information, see the Authentication Overview [\(https://cloud.google.com/docs/authentication/\)](https://cloud.google.com/docs/authentication/).

Except as otherwise noted, the content of this page is licensed under the Creative Commons Attribution 4.0 License [\(https://creativecommons.org/licenses/by/4.0/\)](https://creativecommons.org/licenses/by/4.0/)*, and code samples are licensed under the Apache 2.0 License* [\(https://www.apache.org/licenses/LICENSE-2.0\)](https://www.apache.org/licenses/LICENSE-2.0)*. For details, see our Site Policies* [\(https://developers.google.com/terms/site-policies\)](https://developers.google.com/terms/site-policies)*. Java is a registered trademark of Oracle and/or its aliates.*

*Last updated April 10, 2019.*